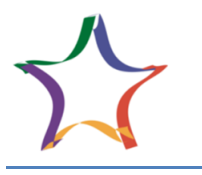

 **Многопрофильная инженерная олимпиада «Звезда» «Технологии материалов»**

# **9-10 классы Заключительный этап 2022-2023**

## **Задания, ответы и критерии оценивания**

### **Задача 1 (20 баллов)**

Методами рентгеноструктурного анализа изучают металлы, сплавы, минералы и т.д. Было определено, что α-модификация железа имеет объемно-центрированную кубическую решетку, представленную на рисунке. Расстояние между ближайшими узлами решетки равно d=2,86 A. Атомная масса железа 55,8. .<br>Плотность железа 7,9 г/см<sup>3</sup>. Рассчитайте значение числа Авогадро. Для решения задачи сначала определите сколько атомов железа принадлежит одной элементарной ячейке α-железа по рисунку. При выведении формулы расчета не забудьте, что объем атома железа в кристаллической решетке можно выразить через объем элементарной ячейки.

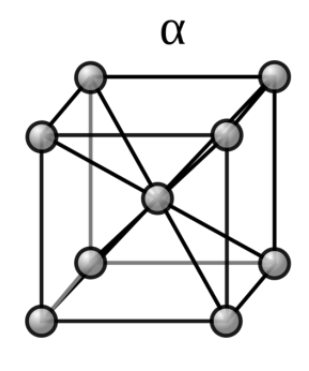

\*Число Авогадро является константой, известной физической величиной, численно равной количеству частиц (атомов, молекул, ионов) в 1 моле вещества.

**Решение:** определим, сколько атомов железа принадлежит одной элементарной ячейке αжелеза. Из рисунка видно, что элементарная ячейка α-железа содержит в центре ячейки один атом, который принадлежит ей одной, а также восемь атомов железа в узлах кристаллической решетки. Но каждый из этих атомов принадлежит еще восьми соседним элементарным ячейкам. Поэтому общее число атомов, принадлежащих только одной элементарной ячейке α-железа, будет равно: 1(атом в центре ячейки) + 8\*1/8 (атомы в узлах ячейки) = 2. Итак, в среднем на одну элементарную ячейку α-железа приходится не девять, а всего два атома железа. Один атом железа в кристаллической решетке занимает объем V=M/p\*No. С другой стороны, объем элементарной ячейки равен V=a3. Получаем No=  $2^*M/d3^*p = 2^*55,8/(2,86^*10-8)3^*7,9 = 6,04^*1023.$ 

#### **Задача 2 (20 баллов)**

Рассчитайте массу железной руды, содержащей 72% красного железняка, которого потребуется для производства деталей из стали. Масса стальных деталей 7 кг. Сталь содержит 98% чистого железа. Выход продуктов по реакции восстановления железа оксидом углерода (II) составляет 78% (напишите уравнение реакции).

### **Решение:**

1) Определим количество чистого железа в 7 кг стали:

7 кг = 7000г, m(Fe) = 7000\*98% / 100% = 6860 г

mteop(Fe) =  $6860*100\%$  / 72 % = 9528 г

n=m/M, n(Fe)=8683 г / 56г/моль = 170,14 моль.

2) Запишем уравнение реакции восстановления железа из руды действием оксида углерода (II):

 $Fe<sub>2</sub>O<sub>3</sub> + 3CO = 2Fe + 3CO<sub>2</sub>$ 

 $n(Fe<sub>2</sub>O<sub>3</sub>)$ =  $n(Fe)/2$ = 170,14 моль / 2 = 85,07 моль

3) m=n\*M, M(Fe<sub>2</sub>O<sub>3</sub>)= 56\*2+16\*3=160 г/моль, m(Fe<sub>2</sub>O<sub>3</sub>) = 85,07 моль\*160 г/моль = 13611 г

4) Вычислим массу железной руды

m(руды)= 13611 г\*100% /78% =17450 г = **17 кг 450 г**

**Ответ: 17 кг 450 г**

### **Задача 3 (20 баллов)**

В металлургической промышленности при производстве нержавеющей стали часто используют феррохром – сплав железа с хромом. Сплав получают при восстановление хромистого железняка (Fe(CrO<sub>2</sub>)<sub>2</sub>) углем. Рассчитайте массовую долю железа и хрома в сплаве, учитывая, что сплав содержит 10 % других примесей (углерод, кремний, сера, фосфор), а соединения железа и хрома, входящие в состав руды, восстанавливаются полностью.

## **Решение:**

1 Найдем суммарную массовую долю железа и хрома 1-0,1= 0,9

2.Массовая доля каждого металла

w(Fe)=Ar(Fe)/Ar(Fe)+2M(Cr) \*w(сумм)= 56/ (56+104) \*0,9 = 0,315= 31,5%  $w(Cr) = Ar(Cr)/Ar(Fe) + 2M(Cr) * w(cy_M) = 104/(56+104) *0.9 = 0,585 = 58,5%$ 

### **Задача 4 (20 баллов)**

В строительстве используют разные конструкционные материалы: бетон, газобетон, железобетон, кирпич. Как вы считаете, какой из материалов предпочтительнее использовать: бетон с пределом прочности при сжатии 32 МПа и плотностью 2600 кг/м<sup>3</sup> или газобетон с пределом прочности при сжатии 9,5 МПа и средней плотностью 0,7 г/см<sup>3</sup> ?

### **Решение:**

: 
$$
K.K.K. = \frac{R^{ex}}{R^{cpx}}
$$
, a otnocителh y to плотность -  $d = \frac{\rho_m}{\rho_{H,O}}$ 

Относительная плотность тяжелого бетона d= 2600/1000=2,6 KKK=32/2,6=**12,3** МПа.

Относительная плотность газобетона d=700/1000=0,7 KKK= 9,5/0,7=**13,57** МПа

**Ответ:** Предпочтительнее использовать газобетон.

### **Задача 5 (20 баллов)**

Помимо перечисленных выше материалов, также существуют предварительно напряженные железобетонные конструкции. Опишите методику получения такого материала. Приведите формулу с помощью которой можно определить длину получившейся железобетонной балки (используя закон Гука). Как вы считаете, какой материал лучше: напряженный железобетон или простой железобетон. Укажите преимущества выбранного материала.

# **Вариант ответа**:

Изготовление такой конструкции происходит следующим образом. Стальной стержень длинной  $l_1$  растягивают до длины  $l_2$ , после заливают жидким бетоном. После затвердения бетона стержень освобождают от растягивающего усилия.

Закон Гука — утверждение, согласно которому [деформация,](https://ru.wikipedia.org/wiki/%D0%94%D0%B5%D1%84%D0%BE%D1%80%D0%BC%D0%B0%D1%86%D0%B8%D1%8F) возникающая в упругом теле [\(пружине,](https://ru.wikipedia.org/wiki/%D0%9F%D1%80%D1%83%D0%B6%D0%B8%D0%BD%D0%B0) [стержне,](https://ru.wikipedia.org/wiki/%D0%A1%D1%82%D0%B5%D1%80%D0%B6%D0%B5%D0%BD%D1%8C_(%D1%81%D1%82%D1%80%D0%BE%D0%B8%D1%82%D0%B5%D0%BB%D1%8C%D0%BD%D0%B0%D1%8F_%D0%BC%D0%B5%D1%85%D0%B0%D0%BD%D0%B8%D0%BA%D0%B0)) [консоли,](https://ru.wikipedia.org/wiki/%D0%9A%D0%BE%D0%BD%D1%81%D0%BE%D0%BB%D1%8C_(%D0%B0%D1%80%D1%85%D0%B8%D1%82%D0%B5%D0%BA%D1%82%D1%83%D1%80%D0%B0)) [балке](https://ru.wikipedia.org/wiki/%D0%91%D0%B0%D0%BB%D0%BA%D0%B0_(%D1%82%D0%B5%D1%85%D0%BD%D0%B8%D0%BA%D0%B0)) и т. д.), прямо пропорциональна силе упругости, возникающей в этом теле.

При расчёте прямых стержней применяют запись закона Гука:

 $F=ES\Delta l/L$ ,

где F - сила, которая растягивает стержень, E - модуль упругости первого рода, S площадь поперечного сечения стержня, L – длина стержня, ∆l –удлинение стержня (длина на которую растянулся стержень).

Преимущество предварительно напряженного железобетона состоит в том, что бетонное основание испытывает деформацию растяжения. Поскольку прочность бетона при сжатии значительно больше его прочности при растяжении, существенно уменьшается вероятность образования трещин в бетонном основании.

# **Для успешного решения задач воспользуйтесь справочным материалом – таблицей Д.И. Менделеева**

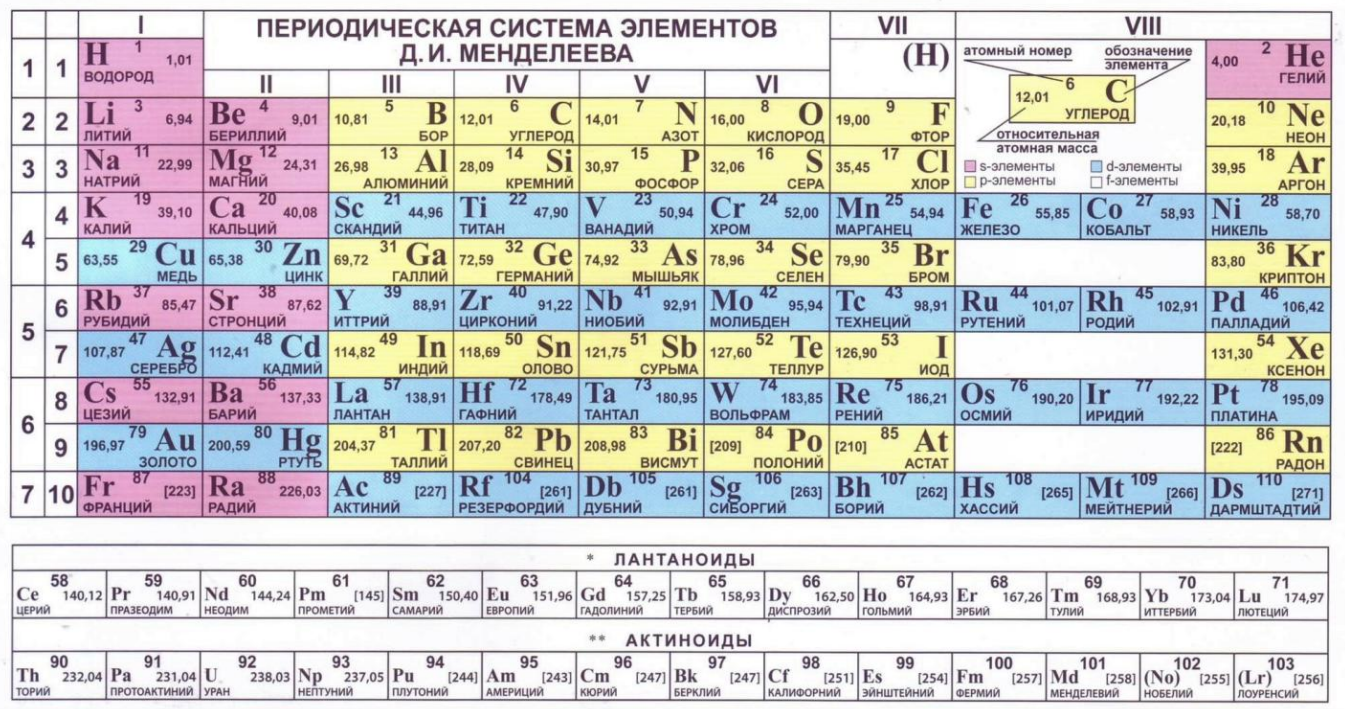